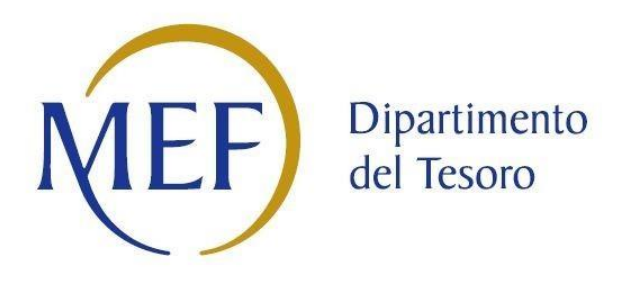

# *Patrimonio della PA*  **Rilevazione delle partecipazioni delle Amministrazioni pubbliche e dei loro rappresentanti presso organi di governo di società ed enti**

**ISTRUZIONI PER LA COMPILAZIONE Rilevazione unificata Dipartimento del tesoro – Corte dei conti dei dati riferiti all'anno 2017**

**Allegato** 

**FORMAT SCHEDA DI RILEVAZIONE** 

La scheda può essere utilizzata come supporto alla raccolta delle informazioni necessarie per la comunicazione:

- di quote di partecipazione detenute dall'Amministrazione, direttamente e/o in via indiretta, in società o enti;
- di rappresentanti nominati dall'Amministrazione negli organi di governo di società o enti.

Il file, predisposto in formato word, è compilabile con modalità analoghe a quelle dell'applicativo Partecipazioni – Rilevazione annuale partecipazioni e rappresentanti. Pertanto, per i campi in cui è prevista la scelta di un'opzione, sono stati preimpostati i medesimi menu a tendina presenti nell'applicativo. In tali casi, per la compilazione della scheda word, cliccare sulla cella e selezionare la voce appropriata (si veda figura sottostante).

## **ATTENZIONE: Compilare una scheda per ogni società partecipata.**

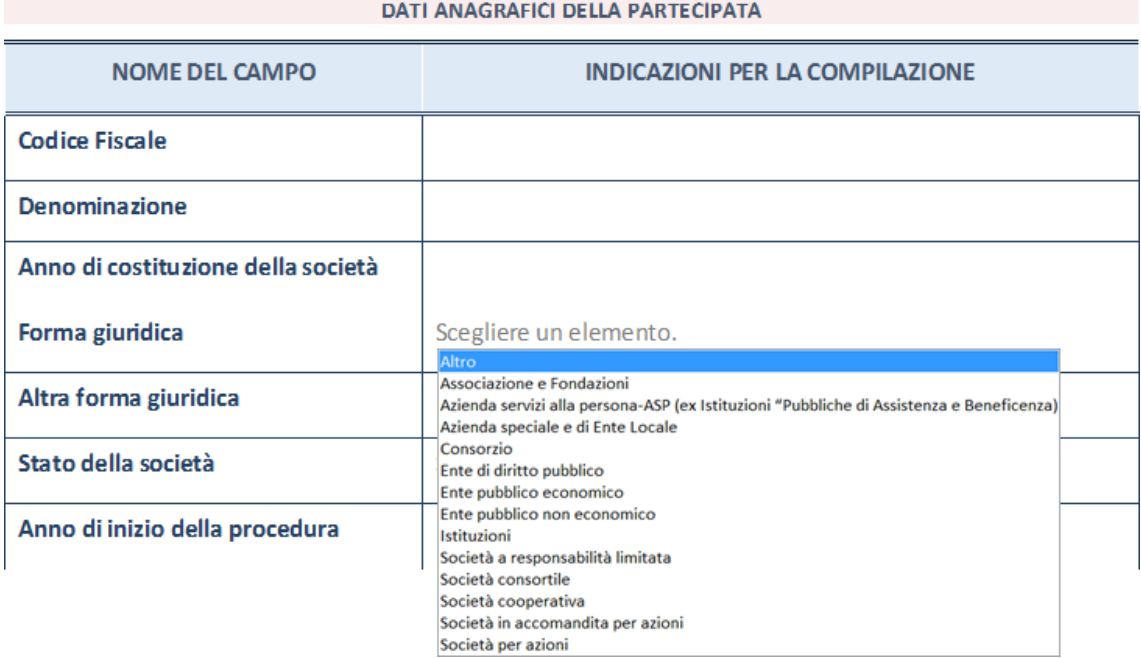

#### **DATI ANAGRAFICI DELLA PARTECIPATA**

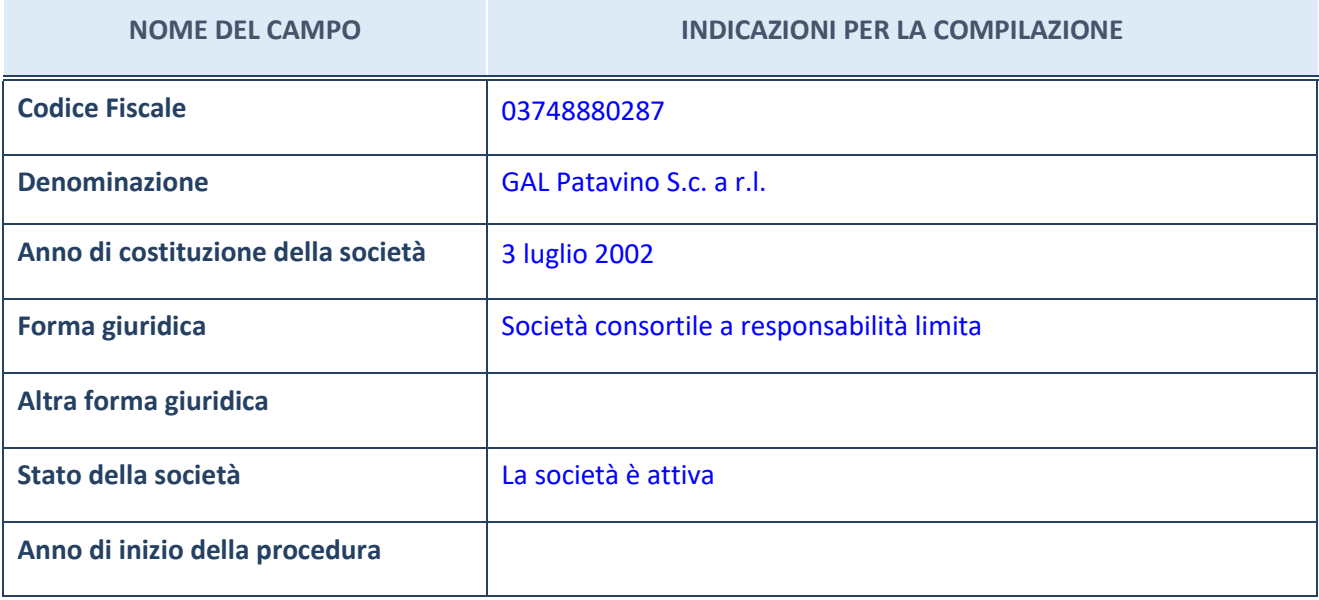

#### **SEDE LEGALE DELLA PARTECIPATA**

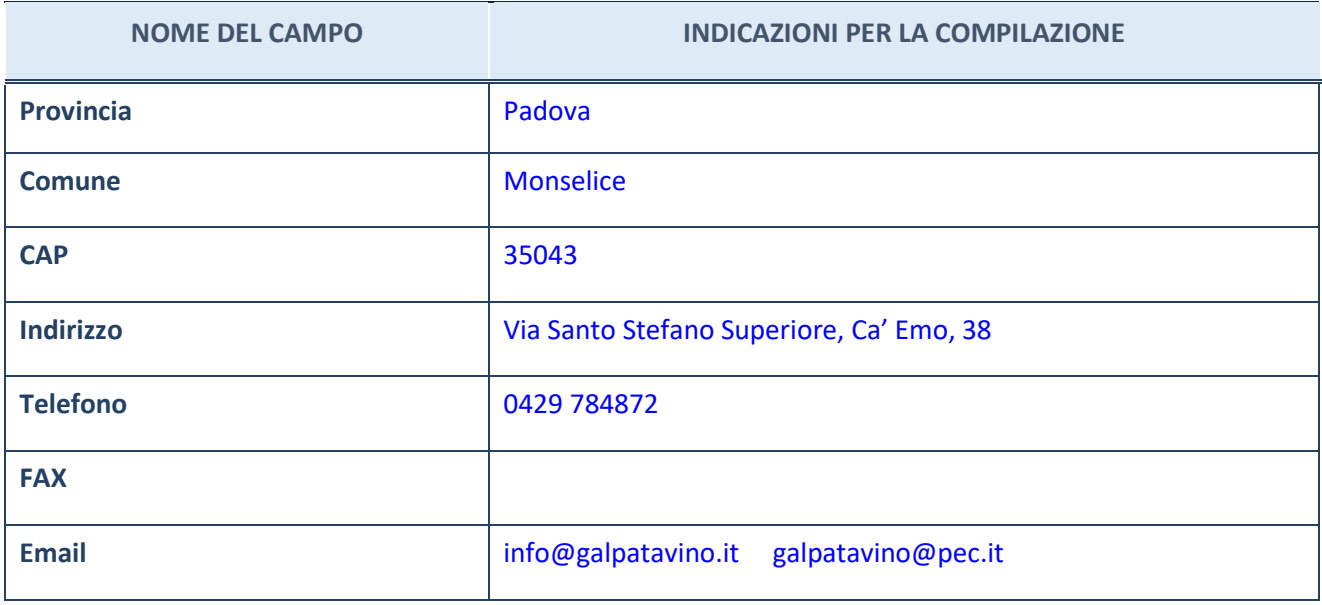

## **SETTORE DI ATTIVITÀ DELLA PARTECIPATA**

La lista dei codici Ateco è disponibile al link<http://www.istat.it/it/strumenti/definizioni-e-classificazioni/ateco-2007>

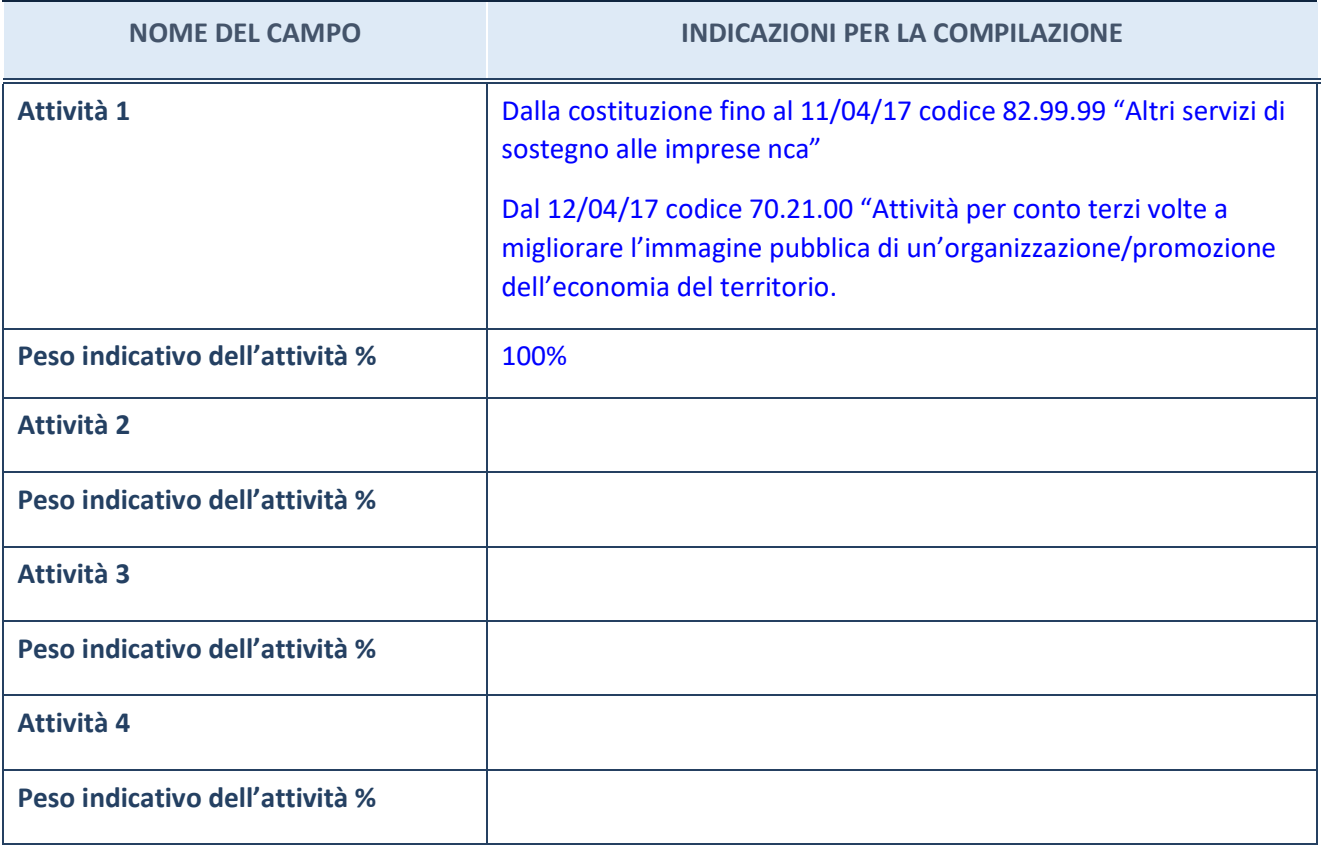

## **ULTERIORI INFORMAZIONI SULLA PARTECIPATA**

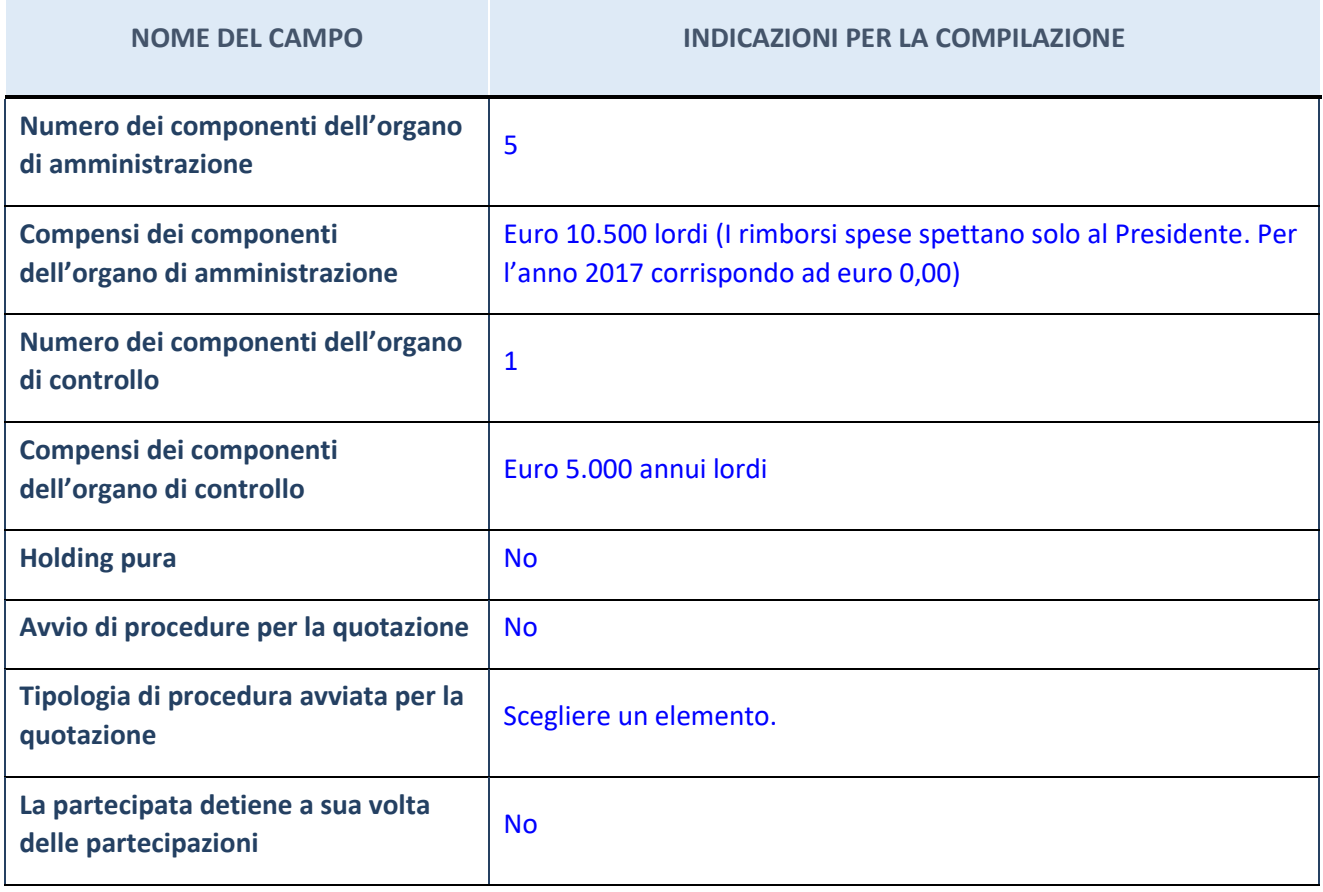

#### **DATI SINTETICI DI BILANCIO DELLA PARTECIPATA**

#### **Contabilità Economico-Patrimoniale**

**ATTENZIONE: Compilare solo nel caso in cui la società non abbia depositato presso il Registro Imprese il bilancio d'esercizio 2016 in formato elaborabile secondo lo standard xbrl.**

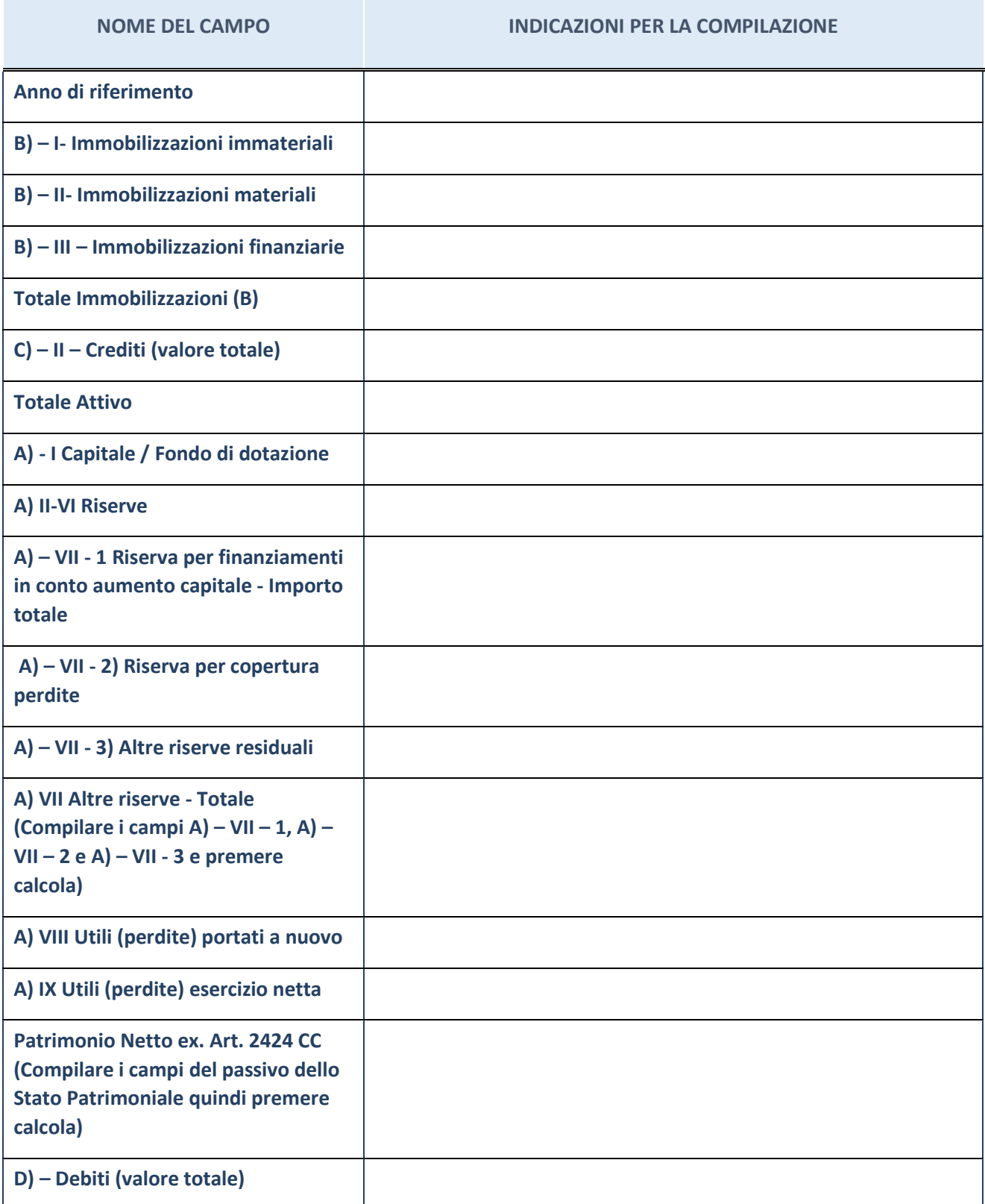

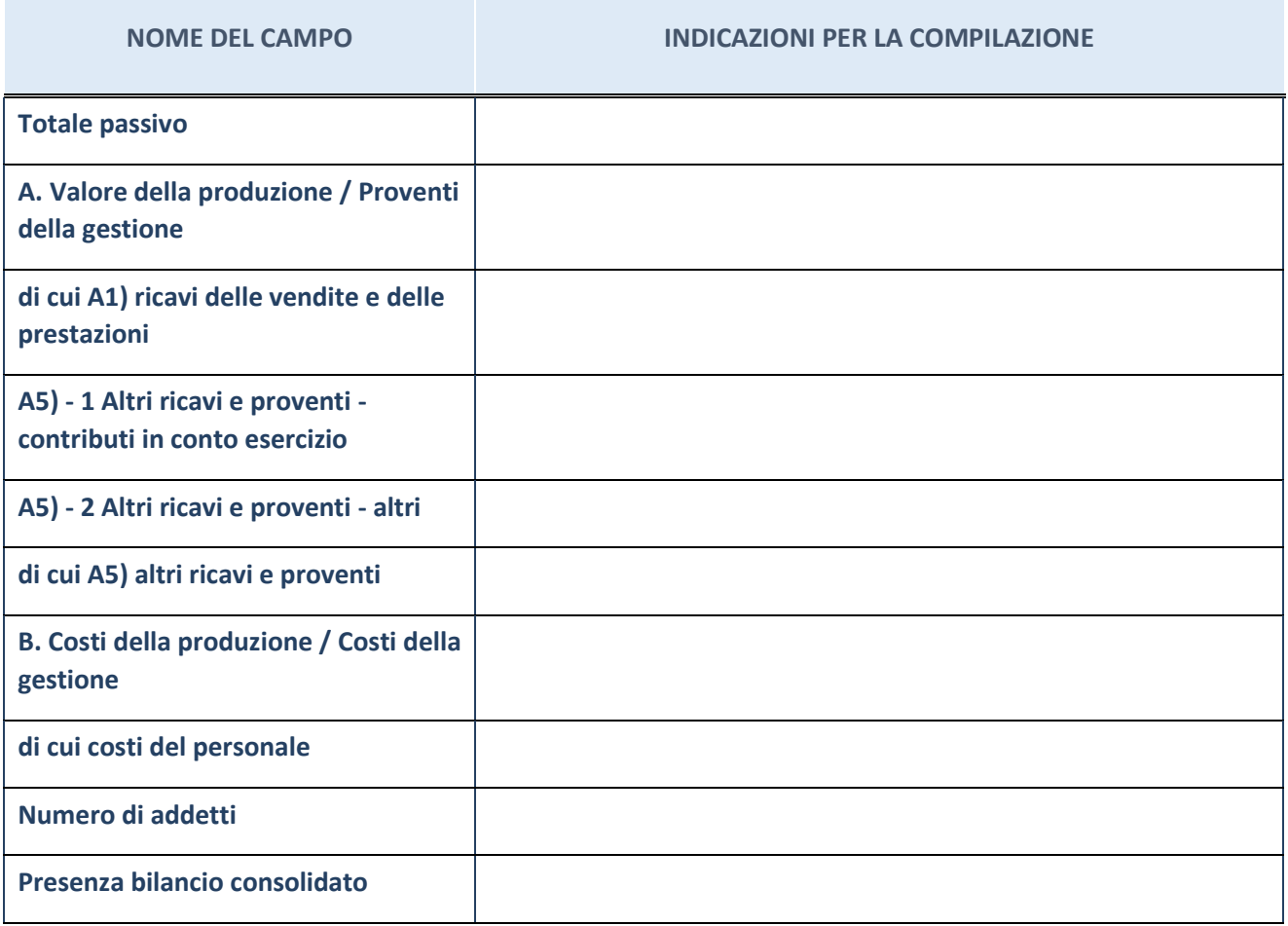

#### **DATI DI BILANCIO CONSOLIDATO DELLA PARTECIPATA**

#### **ATTENZIONE: Compilare solo nel caso in cui la società non abbia depositato presso il Registro Imprese il bilancio consolidato 2016 in formato elaborabile secondo lo standard xbrl.**

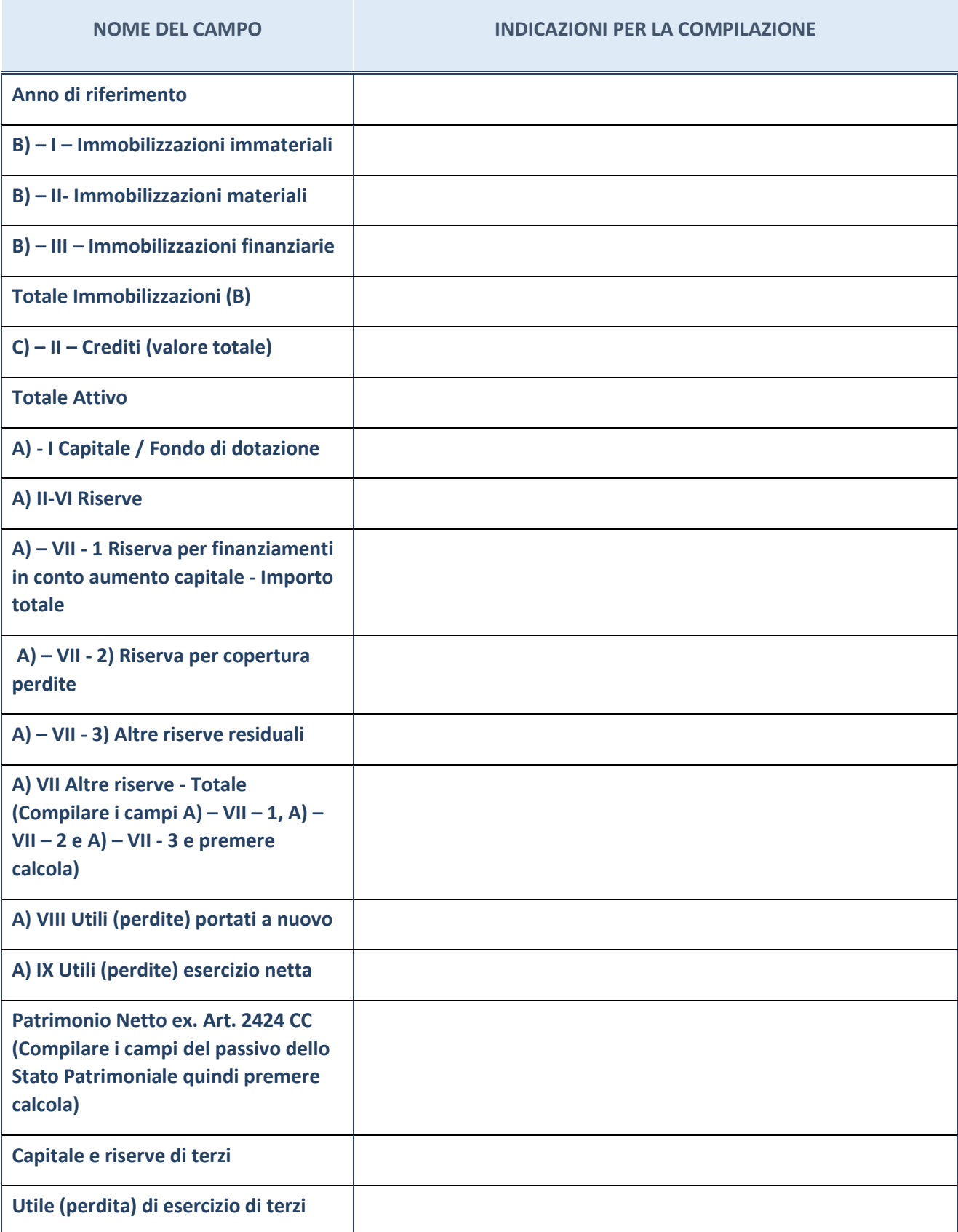

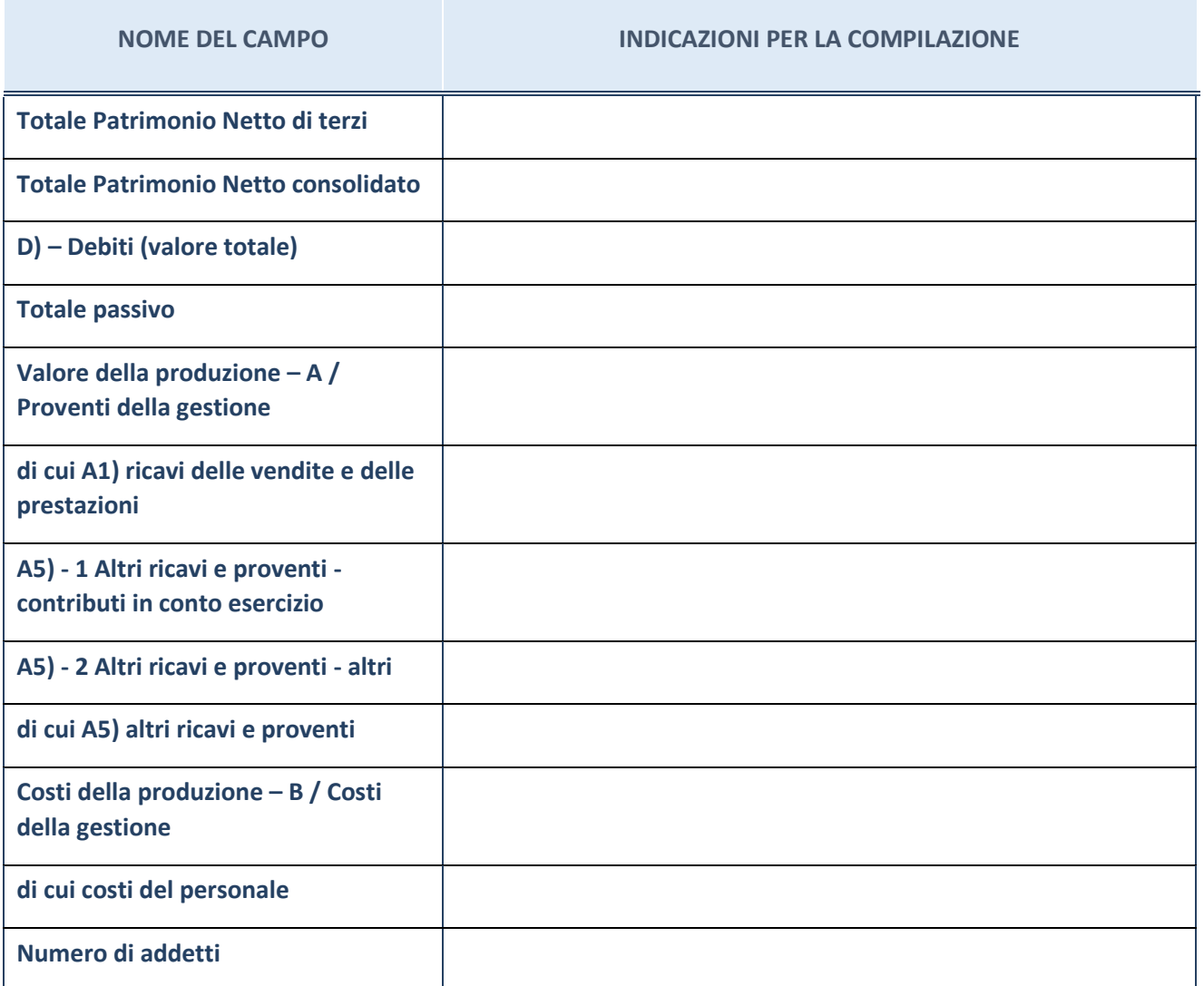

## **DATI SINTETICI DI BILANCIO DELLA PARTECIPATA**

#### **Contabilità Finanziaria**

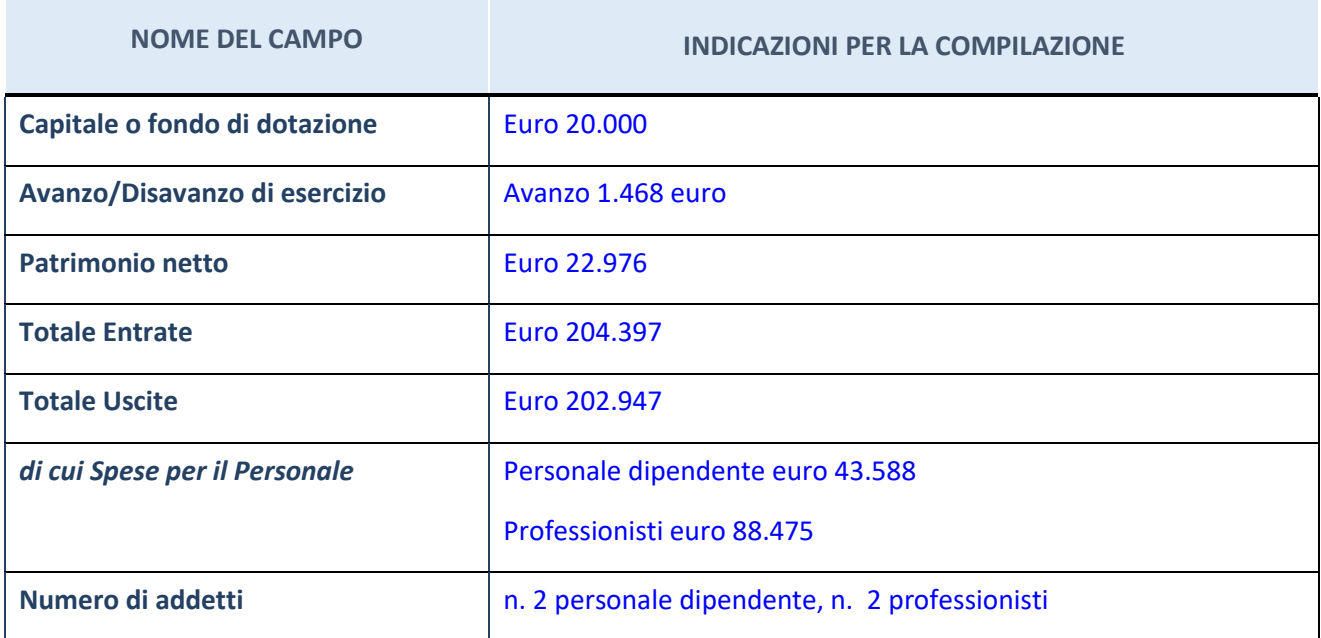

#### **SERVIZI AFFIDATI ALLA PARTECIPATA**

## **ATTENZIONE: La sezione deve essere compilata solamente se la partecipata svolge uno o più servizi nei confronti dell'Amministrazione.**

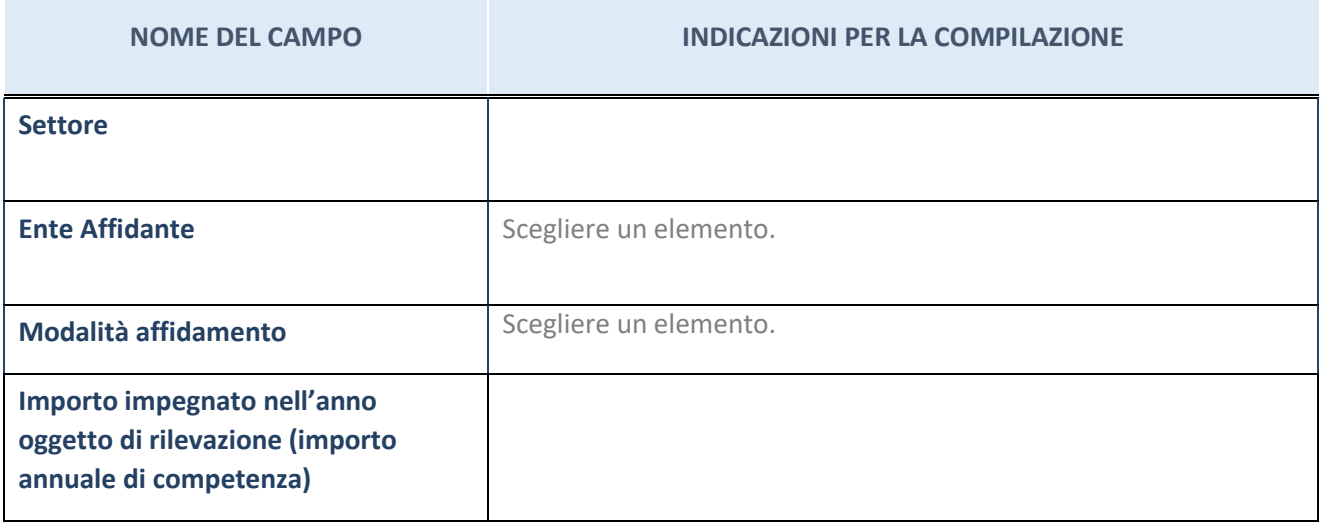

#### **TIPOLOGIA DI PARTECIPAZIONE**

## **ATTENZIONE: La sezione deve essere compilata solamente se l'Amministrazione detiene una quota di partecipazione nella società.**

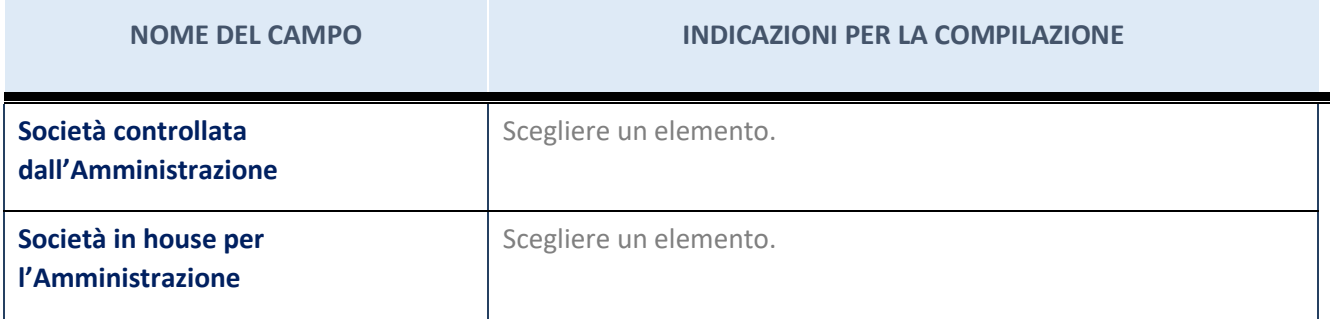

#### **QUOTA DI PARTECIPAZIONE DIRETTA**

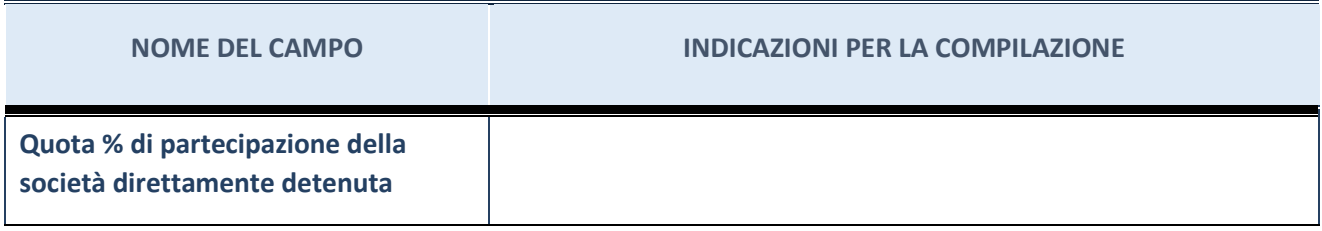

## **QUOTE DI PARTECIPAZIONE DETENUTE INDIRETTAMENTE**

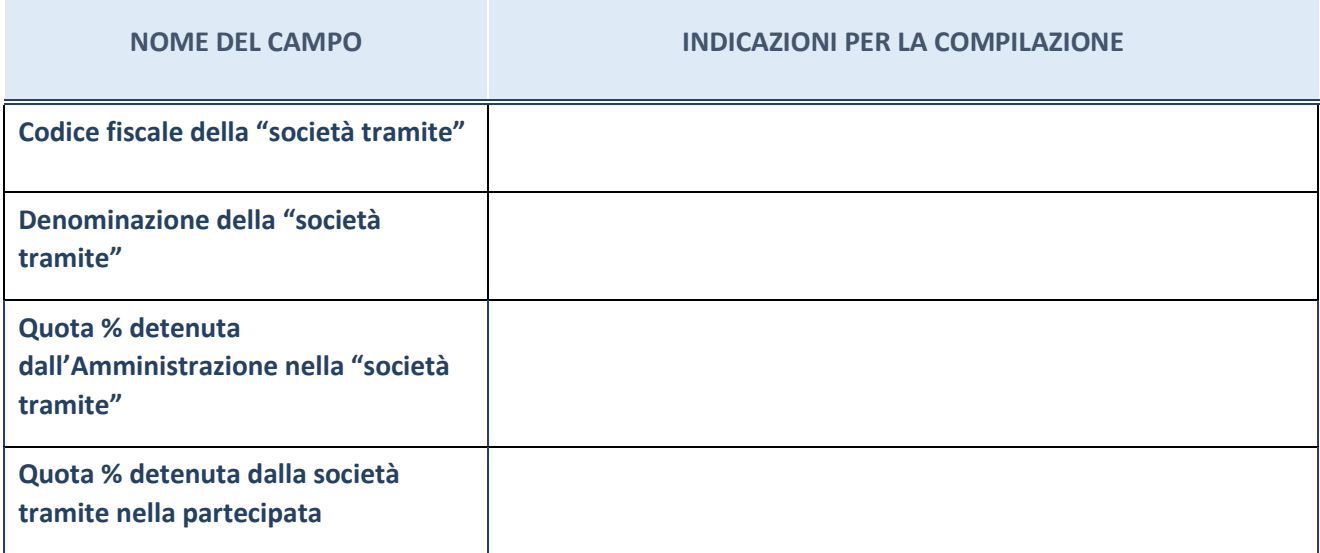

#### **DATI CONTABILI DERIVANTI DAL RAPPORTO DI PARTECIPAZIONE**

## **ATTENZIONE: La sezione deve essere compilata solamente se l'Amministrazione detiene una quota di partecipazione diretta o indiretta nella società.**

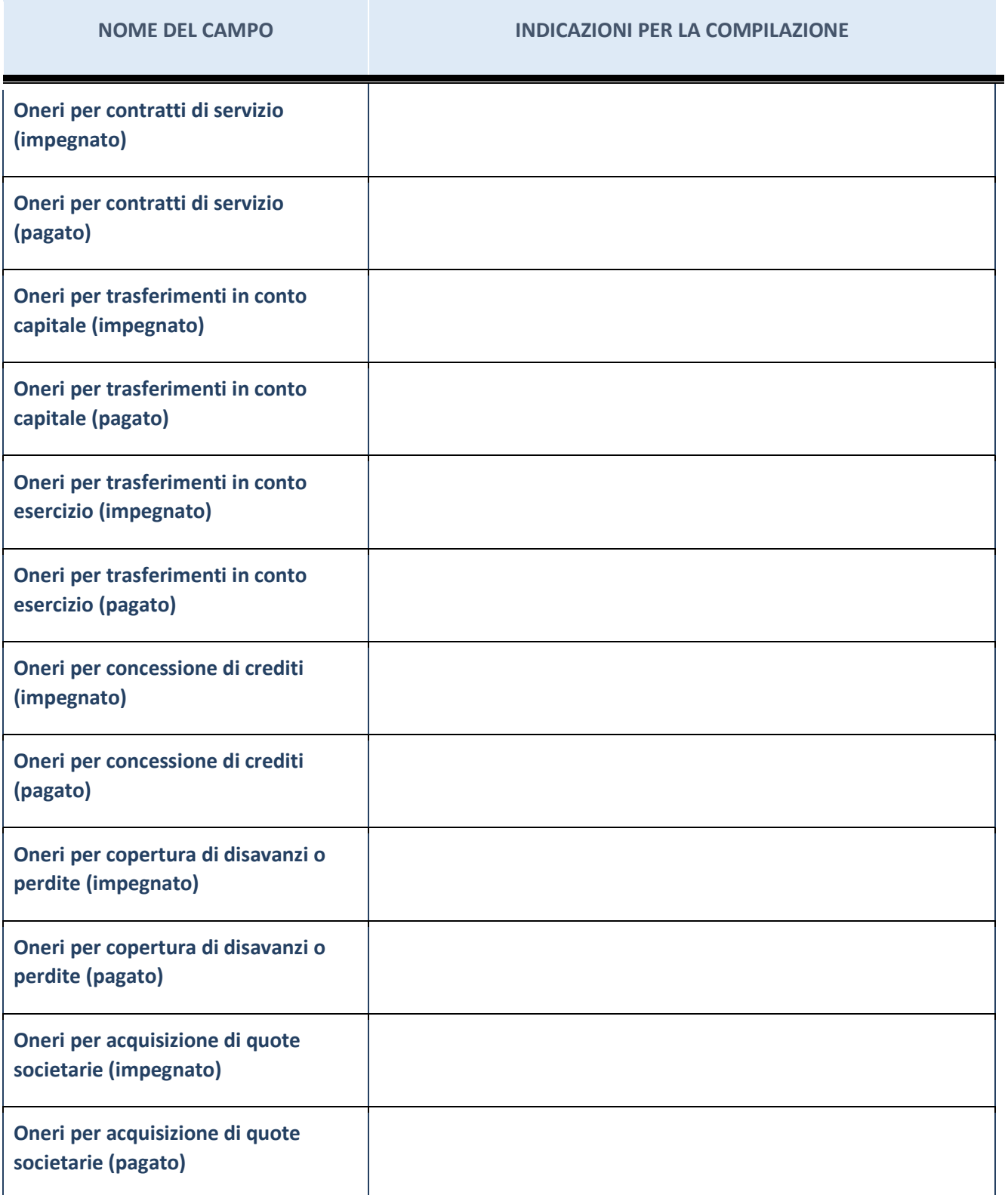

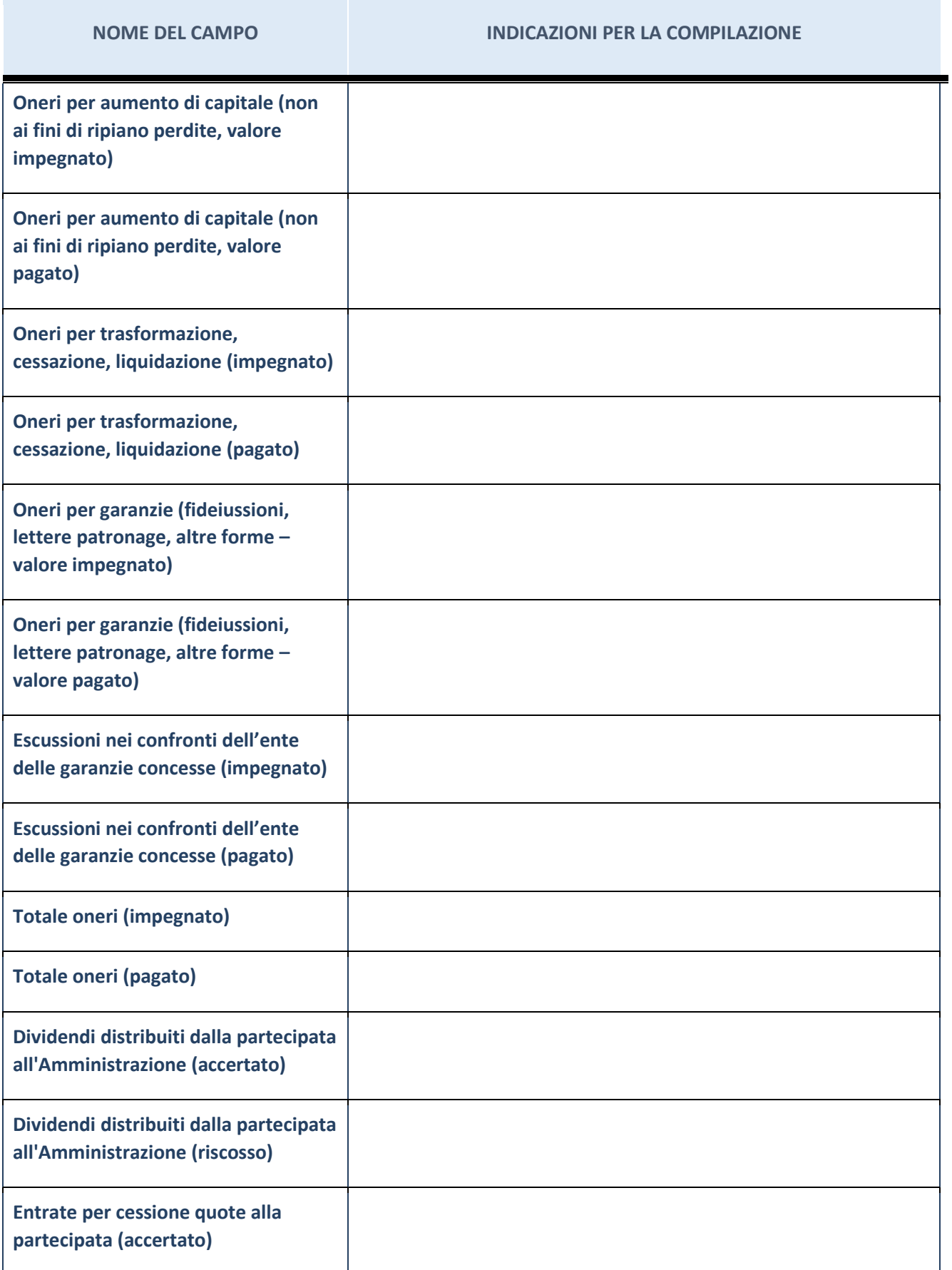

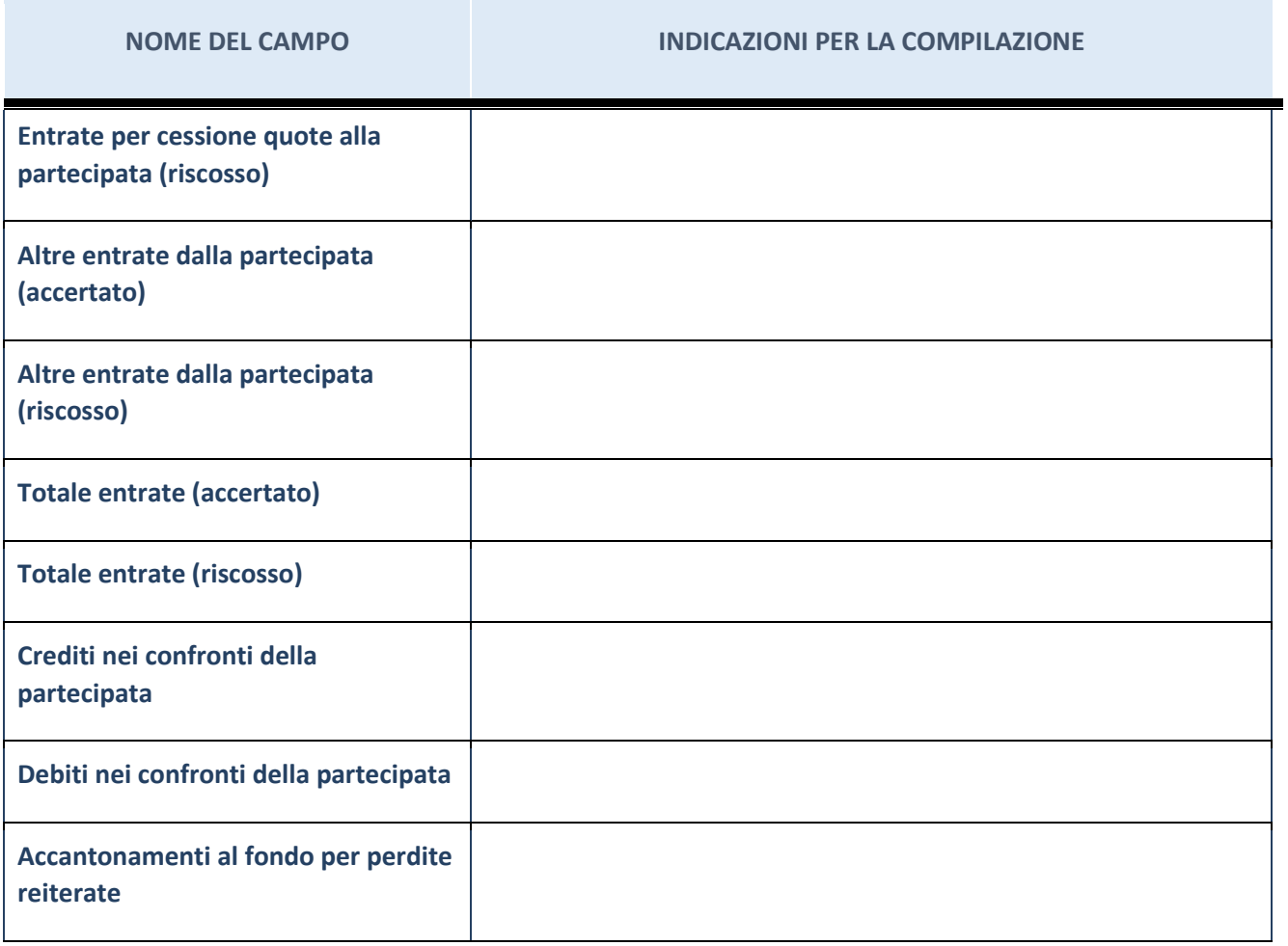

#### **RAPPRESENTANTI DELL'AMMINISTRAZIONE NEGLI ORGANI DI GOVERNO DELLA PARTECIPATA**

**ATTENZIONE: Compilare una scheda per ogni rappresentante dell'Amministrazione nominato negli organi di governo della società o dell'ente.** 

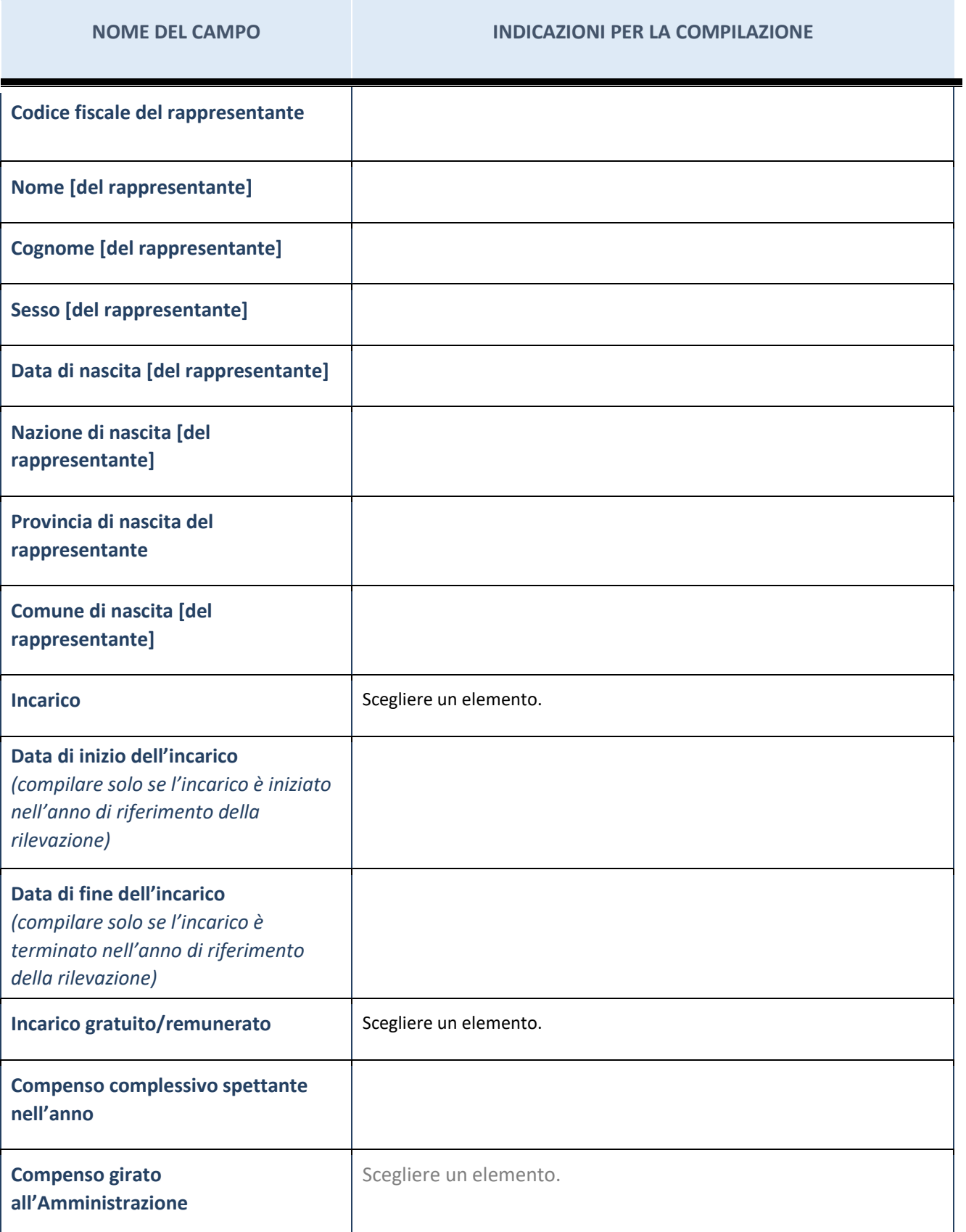